# **Penman Documentation**

*Release 1.1.0*

**Michael Wayne Goodman**

**Jul 06, 2020**

# **GUIDES**

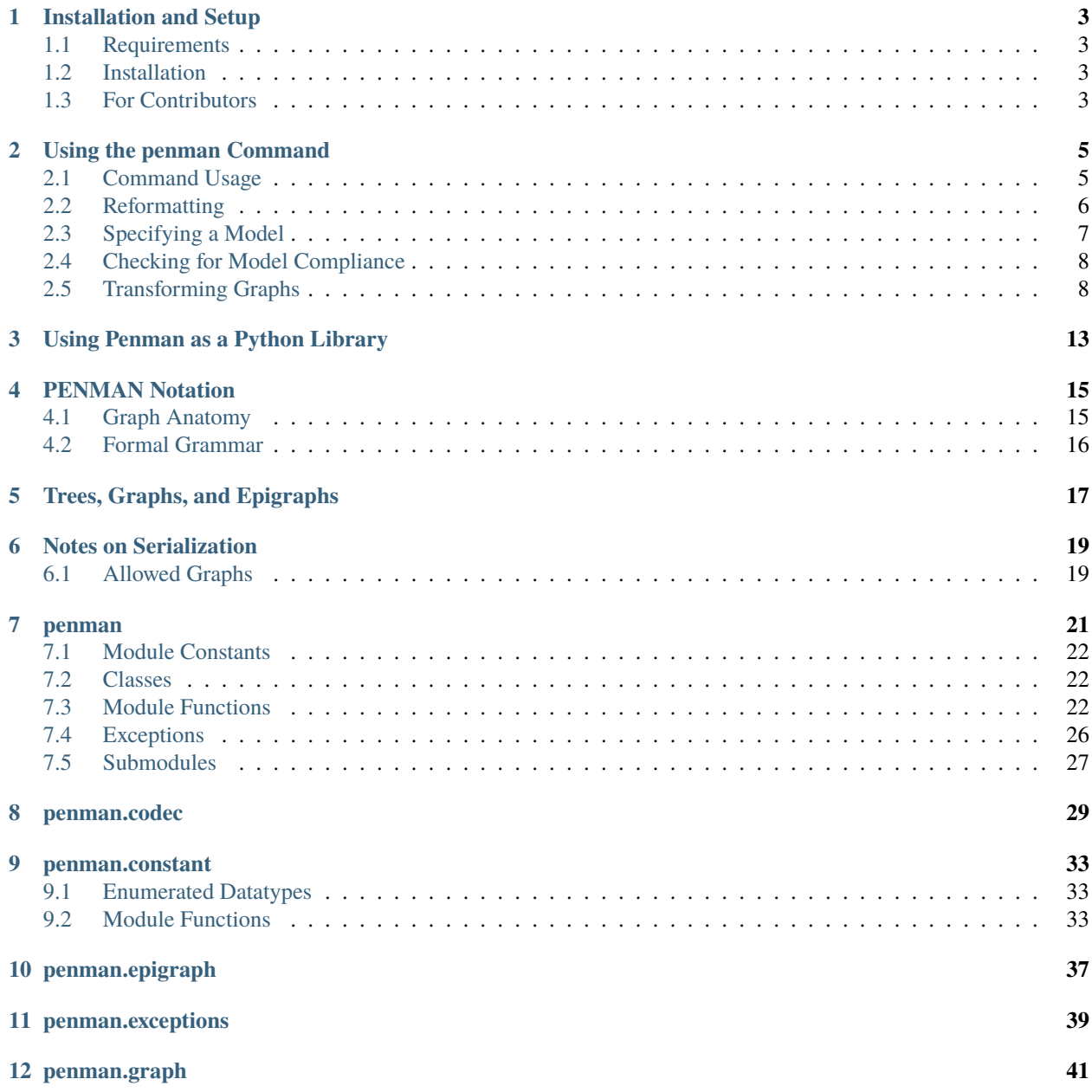

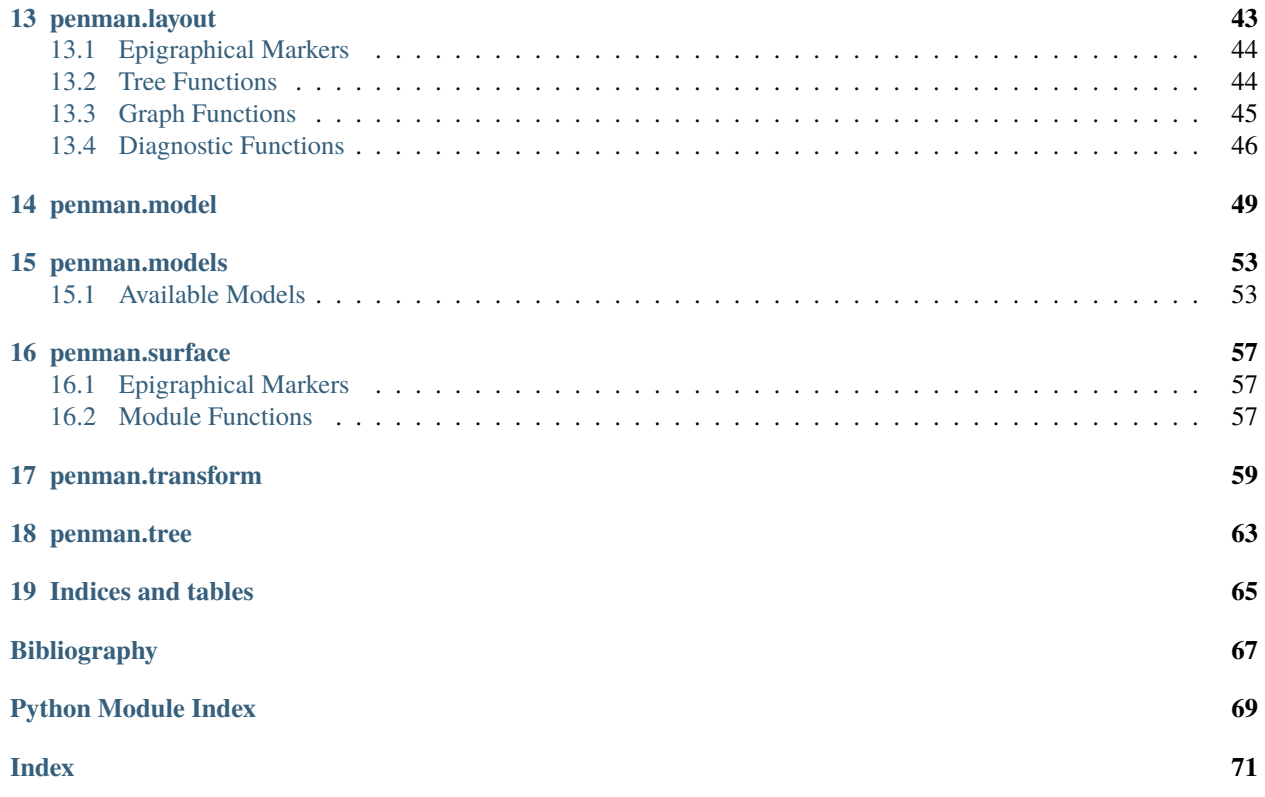

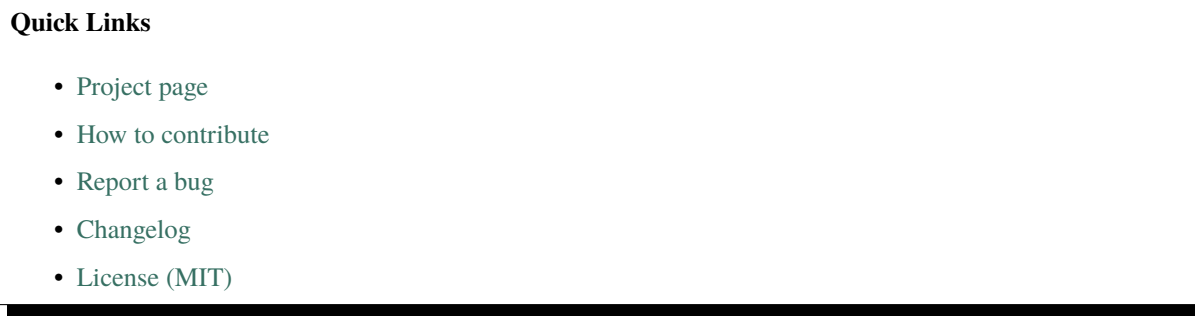

The Penman package is a library for working with graphs in the PENMAN format. Its primary job is thus parsing the serialized form into an internal  $graph$  representation and format graphs into the serialized form again. Once parsed, the graphs can be inspected and manipulated, depending on one's needs.

The interpretation of PENMAN into the internal graph depends on a semantic model. The default [model](#page-48-1) works in most cases, but for people working with [Abstract Meaning Representation](https://amr.isi.edu/) (AMR) data, the [AMR model](#page-52-2) will allow them to perform operations in a way that follows the principles of AMR. Users may also define custom models if they need more control.

**ONE**

# **INSTALLATION AND SETUP**

<span id="page-6-0"></span>Penman releases are available on [PyPI](https://pypi.org/project/Penman/) and the source code is on [GitHub.](https://github.com/goodmami/penman/) Users of Penman will probably want to install from [PyPI](https://pypi.org/project/Penman/) using **pip** as it is the easiest method and it makes the **penman** command available at the command line. Developers and contributors of Penman will probably want to install from the source code.

# <span id="page-6-1"></span>**1.1 Requirements**

The Penman package runs with [Python 3.6](https://www.python.org/) and higher versions, but otherwise it has no dependencies beyond Python's standard library.

Some development tasks, such as unit testing, building the documentation, or making releases, have additional dependencies. See *[Installing from Source](#page-6-3)* for more information.

# <span id="page-6-2"></span>**1.2 Installation**

### **1.2.1 Installing from PyPI**

Install the latest version from [PyPI](https://pypi.org/project/Penman/) using **pip** (using a [virtual environment](https://packaging.python.org/guides/installing-using-pip-and-virtual-environments/) is recommended):

**\$** pip install penman

After running the above command, the penman module will be available in Python and the **penman** command will be available at the command line.

### <span id="page-6-3"></span>**1.2.2 Installing from Source**

Developers and contributors of the Penman project may wish to install from the source code using one of several "extras", which are given in brackets after the package name. The available extras are:

- test install dependencies for unit testing
- doc install dependencies for building the documentation
- dev install dependencies for both of the above plus those needed for publishing releases

When installing from source code, the -e option is also useful as any changes made to the source code after the install will be reflected at runtime (otherwise one needs to reinstall after any changes). The following is how one might clone the source code, create and activate a virtual environment, and install for development:

```
$ git clone https://github.com/goodmami/penman.git
[...]
$ cd penman/
$ python3 -m venv env
$ source env/bin/activate
(env) $ pip install -e .[dev]
```
# <span id="page-7-0"></span>**1.3 Testing**

### **1.3.1 Unit Testing with pytest**

The unit tests can be run with [pytest](http://pytest.org/) from the project directory of the source code:

**(env) \$** pytest

For testing multiple Python versions, a tool like [tox](https://tox.readthedocs.io/en/latest/) can automate the creation and activation of multiple virtual environments.

### **1.3.2 Type-checking with Mypy**

The Penman project heavily uses [PEP 484](https://www.python.org/dev/peps/pep-0484) and [PEP 526](https://www.python.org/dev/peps/pep-0526) type annotations for static type checking. The code can be type-checked using [Mypy:](http://mypy-lang.org/)

**(env) \$** mypy penman

### **1.3.3 Style-checking with Flake8**

[Flake8](http://flake8.pycqa.org/) is used for style checking with the following checks disabled:

- [E241](https://lintlyci.github.io/Flake8Rules/rules/E241.html) large data descriptions are easier to read with whitespace
- [W503](https://lintlyci.github.io/Flake8Rules/rules/W503.html) binary operators should appear after a line break

```
(env) $ flake8 --ignore=E241,W503 penman
```
# **USING THE PENMAN COMMAND**

<span id="page-8-0"></span>The **penman** command allows users to perform most reformatting tasks and predefined transformations without having to write any code. For example, the following reformats a graph in one line to a more conventional presentation:

```
$ penman --indent 3 --compact <<< '(s / sleep-01 :polarity - :ARG0 (i / i))'
(s / sleep-01 :polarity -
   :ARG0 (i / i))
```
The command becomes available at the command-line after installing Penman (see *[Installation and Setup](#page-6-0)*). This guide will explain how to use the command for several use cases.

### **Contents**

- *[Using the penman Command](#page-8-0)*
	- *[Command Usage](#page-9-0)*
	- *[Reformatting](#page-9-1)*
		- \* *[Default Formatting](#page-10-0)*
		- \* *[Changing the Indentation](#page-10-1)*
		- \* *[Compact Attributes](#page-10-2)*
		- \* *[Single-Line Graphs](#page-10-3)*
	- *[Specifying a Model](#page-11-0)*
	- *[Checking for Model Compliance](#page-11-1)*
	- *[Transforming Graphs](#page-12-0)*
		- \* *[Relabeling Nodes](#page-12-1)*
		- \* *[Rearranging Branches](#page-12-2)*
		- \* *[Reconfiguring the Tree](#page-13-0)*
		- \* *[Normalizations](#page-13-1)*

# <span id="page-9-0"></span>**2.1 Command Usage**

The **penman** command reads in data from stdin or from one or more files then prints the results to stdout. By default, the command will do nothing but apply the default formatting to the graphs, but any input content that is not a graph or a metadata comment will be discarded. To see what features are available for the current version and how to call the command, run **penman**  $--help:$ 

```
usage: penman [-h] [-V] [-v] [-q] [--model FILE | ---anr | ---noop] [--check][--indent N] [--compact] [--triples] [--make-variables FMT]
            [--rearrange KEY] [--reconfigure KEY] [--canonicalize-roles]
            [--reify-edges] [--dereify-edges] [--reify-attributes]
            [--indicate-branches]
            [FILE [FILE ...]]
Read and write graphs in the PENMAN notation.
positional arguments:
 FILE read graphs from FILEs instead of stdin
optional arguments:
 -h, --help show this help message and exit
 -V, --version show program's version number and exit
 -v, --verbose increase verbosity
 -q, --quiet suppress output on <stdout> and <stderr>
 --model FILE JSON model file describing the semantic model
  --amr use the AMR model
 --noop use the no-op model
 --check check graphs for compliance with the model
formatting options:
 --indent N indent N spaces per level ("no" for no newlines)
 --compact compactly print node attributes on one line
 --triples print graphs as triple conjunctions
normalization options:
 --make-variables FMT recreate node variables with FMT (e.g.: '{prefix}{j}')
  --rearrange KEY reorder the branches of the tree
  --reconfigure KEY reconfigure the graph layout with reordered triples
  --canonicalize-roles canonicalize role forms
  --reify-edges reify all eligible edges
 --dereify-edges dereify all eligible edges
 --reify-attributes reify all attributes
  --indicate-branches insert triples to indicate tree structure
```
# <span id="page-9-1"></span>**2.2 Reformatting**

There are two options for reformatting graphs that use newlines and indentation to make them more friendly to human eyes. The **--indent** option controls how much each nesting level indents and the **--compact** option determines whether attributes immediately following a concept appear on the same line as the concept or on their own lines. For this section, consider the following graph:

**\$** x="(w / want-01 :polarity - :ARG0 (c / child) :ARG1 (g / go :ARG0 c))"

### <span id="page-10-0"></span>**2.2.1 Default Formatting**

By default, compact mode is off and **--indent** has the special value -1, which performs "adaptive indenting". This appears as follows:

```
$ echo "$x" | penman
(w / want-01
  :polarity -
   :ARG0 (c / child)
   :ARG1 (g / go
            :ARG0 c))
```
### <span id="page-10-1"></span>**2.2.2 Changing the Indentation**

Giving a specific indent number makes Penman always indent that number of spaces:

```
$ echo "$x" | penman --indent 3
(w / want-01
  :polarity -
   :ARG0 (c / child)
   :ARG1 (g / go
      :ARG0 c))
```
### <span id="page-10-2"></span>**2.2.3 Compact Attributes**

Compact mode puts attributes on the same line as the concept of their node, but only if they appear in that position in the tree:

```
$ echo "$x" | penman --compact
(w / want-01 :polarity -
   :ARG0 (c / child)
   :ARG1 (g / go
           :ARG0 c))
```
### <span id="page-10-3"></span>**2.2.4 Single-Line Graphs**

With  $-\text{-indent}$ =no, Penman outputs a full graph on one line. This can be useful for programs that read data line-by-line or for creating bilingually aligned files:

```
$ echo "$x" | penman
(w / want-01
   :polarity -
   :ARG0 (c / child)
   :ARG1 (g / go
           :ARG0 c))
$ echo "$x" | penman | penman --indent=no
(w / want-01 :polarity - :ARG0 (c / child) :ARG1 (g / go :ARG0 c))
```
Note that  $-\text{indent}=0$  is not the same as  $-\text{indent}=no$ . The former delimits parts with a single newline but no leading space whereas the latter delimits parts with a single space and no newlines. Also, the **--compact** option is relevant when **--indent** has a numeric value but not for **--indent=no**.

# <span id="page-11-0"></span>**2.3 Specifying a Model**

While the formatting options do not require knowledge of the semantic model, others, such as  $-\text{check}$  and many transformations, do require it. For Abstract Meaning Representation (AMR) graphs, the **--amr** option uses the builtin AMR model:

**\$** penman --amr [...]

This model contains information about AMR's valid roles, canonical role inversions (such as :domain to :mod), and relation reifications. Also available is the no-op model via **--noop**, which does not deinvert tree edges when interpreting the graph so that a role like  $:ARGO-of$  is the role used in the graph triples.

Other models can be given by using the **--model** option with a path to a JSON file containing the model information:

```
$ penman --model=xyz.json [...]
```
Custom models can be used for variations of AMR (e.g., different versions or task-specific definitions) or even for different semantic frameworks altogether.

# <span id="page-11-1"></span>**2.4 Checking for Model Compliance**

With a model specified, a graph can be checked for compliance with respect to the model using the **--check** option. For graphs already in PENMAN notation, the only relevant test is whether a role is defined by the model. When graphs are constructed programatically, there are additional checks for graphical well-formedness, such as for an appropriate graph-top being set and for graph connectedness. When used as a command, the exit code of the command will be 0 when there are no errors or 1 when any errors are found. This helps make the check be scriptable. Also, the individual errors are inserted as metadata comments on each graph to help users resolve errors:

```
\frac{2}{7} good="(s / swim-01 :ARGO (i / i))" \frac{4}{7} J swim.
$ bad="(s / swim-01 :ARG0 (i / i) :stroke (b / backstroke))" # I swim backstroke.
$ if ( echo "$good" | penman --amr --check ); then
> echo "valid"
> else
> echo "invalid"
> fi
(s / swim-01
   :ARG0 (i / i))
valid
$ if ( echo "$bad" | penman --amr --check ); then
> echo "valid"
> else
> echo "invalid"
> fi
# ::error-1 (s :stroke b) invalid role
(s / swim-01:ARG0 (i / i)
   :stroke (b / backstroke))
invalid
```
# <span id="page-12-0"></span>**2.5 Transforming Graphs**

Penman's transformations work either on the tree or the graph representation.

### <span id="page-12-1"></span>**2.5.1 Relabeling Nodes**

The simplest transformation maps variables to a new form with the **--make-variables** option. In English AMR the variables use the first letter of the concept and, if it is not unique, the 1-based index starting from the second when traversing the tree in depth-first order. AMR's primary evaluation tool smatch relabels all nodes internally so one side uses  $a_0$ ,  $a_1$ , etc. and the other side uses  $b_0$ ,  $b_1$ , etc. Penman allows users to specify the variable format with three template variables:

- {prefix} uses the first character of a node's concept
- {i} is the 0-based index of a node's occurrence
- $\{\dagger\}$  is the 1-based index of a node's occurrence, where index 1 is blank

Unlike the other transformations, **--make-variables** does not require a model:

```
$ original="(x0 / chase-01 :ARG0 (x1 / cat) :ARG1 (x2 / mouse))"
$ echo "$original" | penman --make-variables='a{i}'
(a0 / chase-01
   :ARG0 (a1 / cat)
    :ARG1 (a2 / mouse))
$ echo "$original" | penman --make-variables='{prefix}{j}'
(c / chase-01
   :ARG0 (c2 / cat)
   :ARG1 (m / mouse))
```
### <span id="page-12-2"></span>**2.5.2 Rearranging Branches**

Tree branches can be rearranged without changing the overall tree structure using the **--rearrange** option. It takes the name of a method for sorting the branches on a node:

```
$ original="(c / chase-01 :ARG1 (m / mouse) :polarity - :ARG0 (c2 / cat))"
$ echo "$original" | penman --rearrange=attributes-first
(c / chase-01
  :polarity -
   :ARG1 (m / mouse)
  :ARG0 (c2 / cat))
$ echo "$original" | penman --rearrange=alphanumeric
(c / chase-01
   :ARG0 (c2 / cat)
   :ARG1 (m / mouse)
   :polarity -)
```
The sorting methods can be combined in prioritized order:

```
$ echo "$original" | penman --rearrange=attributes-first,alphanumeric
(c / chase-01
   :polarity -
   :ARG0 (c2 / cat)
   :ARG1 (m / mouse))
```
### <span id="page-13-0"></span>**2.5.3 Reconfiguring the Tree**

In Penman, the *epigraph* is a side-channel of information that allows it to configure (reconstruct) the original tree that led to a graph representation. The **--reconfigure** option first discards this epigraphical information then configures the tree afresh, which may lead to more drastic restructuring than just rearranging tree branches. Like **--rearrange**, it takes a sorting method as its argument. Often it is helpful to use **--rearrange** with **--reconfigure**, so the reconfigured tree still follows an expected branch order:

```
$ original="(s / sell-01 :ARG0 (i / i) :ARG1 (b / book :ARG1-of (r / read :ARG0 i)))"
$ echo "$original" | penman
(s / sell-01
:ARG0 (i / i)
 :ARG1 (b / book
          :ARG1-of (r / read
                      :ARG0 i)))
$ echo "$original" | penman --reconfigure=random --rearrange=alphanumeric
(s / sell-01
   :ARG0 (i / i
            :ARG0-of (r / read
                        :ARG1 (b / book)))
   :ARG1 b)
```
Note that **--reconfigure** does not change which variable is the graph's top. This is because the resulting graph should encode the same information, and the top node is treated specially. For example, in AMR it is considered the *focused* node. A reconfigured graph will return a perfect score with the original using a metric like smatch.

### <span id="page-13-1"></span>**2.5.4 Normalizations**

The remaining options are normalizations that may alter the content of the graph. The **--canonicalize-roles** option will replace roles that the model defines as equivalent, such as :domain-of and :mod in AMR:

```
$ echo "(c / chapter :domain-of 7)" | penman --amr --canonicalize-roles
(c / chapter
   :mod 7)
```
Penman can handle relations that are over-inverted one time, but does not check further than that. The **--canonicalize-roles** option will try harder to resolve over-inversions. For this functionality, a model is not strictly necessary unless the over-inverted role itself needs to be canonicalized:

```
$ echo "(b / bark-01 :ARG0-of-of (d / dog))" | penman
(b / bark-01
   :ARG0 (d / dog))
$ echo "(b / bark-01 :ARG0-of-of-of-of (d / dog))" | penman
(b / bark-01
   :ARG0-of-of (d / dog))
$ echo "(b / bark-01 :ARG0-of-of-of-of (d / dog))" | penman --canonicalize-roles
(b / bark-01
   :ARG0 (d / dog))
```
The **--reify-edges** option converts edges into nodes for edges that have a reification defined in the model:

```
$ echo "(c / chapter :mod 7)" | penman --amr --reify-edges
(c / chapter
   :ARG1-of (_ / have-mod-91
               :ARG2 7))
```
The  $(2, etc.)$  variables indicate which have been reified. Combine with **--make-variables** to use standard variable names (e.g., h in this example). The **--dereify-edges** is the reverse of **--reify-edges**:

```
$ echo "(c / chapter :mod 7)" | penman --amr --reify-edges | penman --amr --dereify-
˓→edges
(c / chapter
  :mod 7)
```
The **--reify-attributes** option reifies attribute relations (those where the value is a constant) so the constant value becomes the concept of a new node:

```
$ echo "(c / chapter :mod 7)" | penman --amr --reify-attributes
(c / chapter
   :mod (_ / 7))
```
Finally, the **--indicate-branches** option inserts relations that hint at the original tree structure. This can be useful if a tool that produces PENMAN graphs, like an AMR parser, wants to use a tool like smatch to compare its output to gold trees and not just gold graphs.

# **USING PENMAN AS A PYTHON LIBRARY**

<span id="page-16-0"></span>For some cases, the **penman** command is not flexible enough and it becomes necessary to write some Python code. Penman's Python API is well-documented and well-tested and lets you dig into the actual structures holding the data. One case where it's currently necessary to write code is for arbitrary graph editing. For example, perhaps you want to anonymize all attributes with numeric values. Here is one way to do that with the API:

```
>>> import penman
>>> from penman import constant
>>> g = penman.decode('(b / buy-01 :ARG0 (i / i) :ARG1 (a / apple :quant 3))')
>>> anon_map = {}
>>> attributes = []
>>> for src, role, tgt in g.attributes():
... if constant.type(tgt) in (constant.INTEGER, constant.FLOAT):
\ldots anon_val = f'number_{len(anon_map) }'
... anon_map[anon_val] = tgt
... tgt = anon_val
... attributes.append((src, role, tgt))
...
>>> g2 = penman.Graph(g.instances() + g.edges() + attributes)
>>> print(penman.encode(g2))
(b / buy-01
  :ARG0 (i / i)
   :ARG1 (a / apple
           :quant number_0))
>>> anon_map
{'number_0': '3'}
```
This could be improved, such as making the anonymization into a function. It could also be made to work on the  $Tree$ structure if you care about keeping the original tree intact as this procedure loses the epigraphical markers needed to reconstruct the tree from the graph.

The API is also useful for deeper inspection of graphs. For example:

```
>>> import penman
>>> g = penman.decode('''
... # ::id ex1 ::snt The dog barked.
... (b / bark-01
... :ARG0 (d / dog))
... ''')
>>> g.top
'b'
>>> g.instances()
[Instance(source='b', role=':instance', target='bark-01'), Instance(source='d', role=
˓→':instance', target='dog')]
>>> g.edges()
```
(continues on next page)

(continued from previous page)

```
[Edge(source='b', role=':ARG0', target='d')]
>>> sorted(g.variables())
['b', 'd']
>>> g.metadata
{'snt': 'The dog barked.', 'id': 'ex1'}
>>> g.epidata
{('b', ':instance', 'bark-01'): [], ('b', ':ARG0', 'd'): [Push(d)], ('d', ':instance',
˓→ 'dog'): [POP]}
>>> g.reentrancies()
{}
```
Or for inserting surface alignments:

```
>>> from penman import surface
>>> g.metadata['tok'] = 'The dog barked .'
>>> g.epidata[('b', ':instance', 'bark-01')].append(surface.Alignment((2,), prefix='e.
˓→'))
>>> g.epidata[('d', ':instance', 'dog')].append(surface.Alignment((1,), prefix='e.'))
>>> print(penman.encode(g))
# ::snt The dog barked.
# ::id ex1
# ::tok The dog barked .
(b / bark-01~e.2
   :ARG0 (d / dog~e.1))
```
Many tasks can be accomplished with the basic API available at the top-level [penman](#page-24-0) module, but some more advanced usage requires the use of specific submodules, such as the use of [penman.constant](#page-34-0) and [penman.](#page-56-0) [surface](#page-56-0) above. See the *[API documentation](#page-24-0)* for more information.

# **FOUR**

# **PENMAN NOTATION**

<span id="page-18-0"></span>PENMAN notation, originally called *Sentence Plan Notation* in the [PENMAN project](https://www.isi.edu/natural-language/penman/penman.html) ([\[KAS1989\]](#page-66-1)), is a serialization format for the directed, rooted graphs used to encode semantic dependencies, most notably in the [Abstract Meaning](https://amr.isi.edu/) [Representation](https://amr.isi.edu/) (AMR) framework. It looks similar to Lisp's [S-Expressions](https://en.wikipedia.org/wiki/S-expression) in using parentheses to indicate nested structures. For example, here is an AMR for "He drives carelessly.":

```
(d / drive-01
  :ARG0 (h / he)
   :manner (c / care-04
              :polarity -))
```
Described below are a breakdown of the parts of the PENMAN graph above as well as a formal grammar description of PENMAN graphs in general.

# <span id="page-18-1"></span>**4.1 Graph Anatomy**

The following diagram explains what each part of the graph above is:

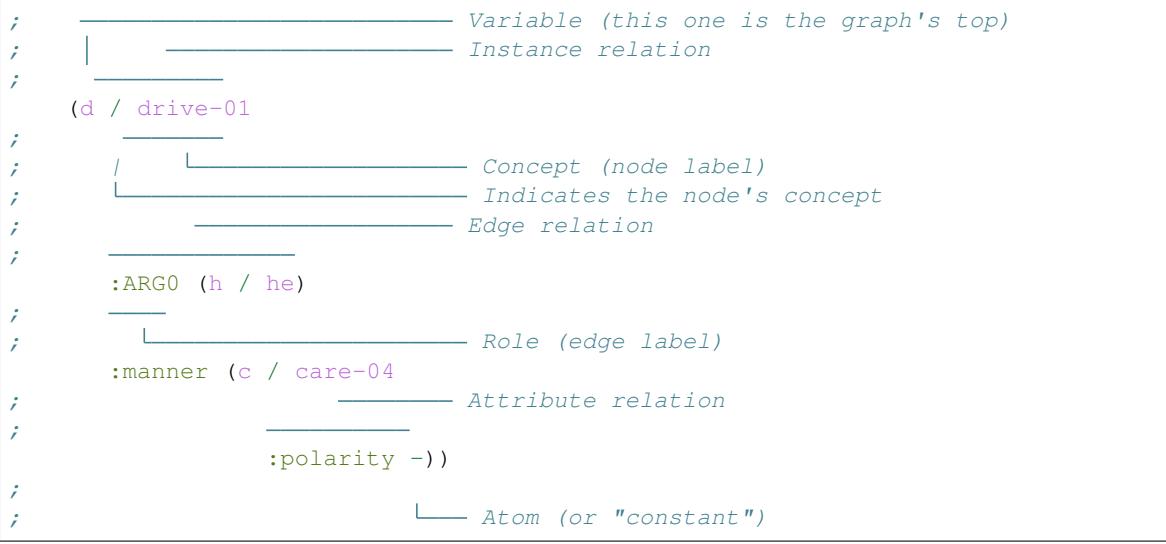

The linearized form can only describe projective structures such as trees, so in order to capture non-projective graphs, nodes get identifiers (called *variables*; e.g., d, h, and c above) which can be referred to later to establish a reentrancy.

# <span id="page-19-0"></span>**4.2 Formal Grammar**

PENMAN notation can be very roughly described with the following [BNF](https://en.wikipedia.org/wiki/Backus%E2%80%93Naur_form) grammar (from [\[GOO2019\]](#page-66-2)):

```
<node> ::= '(' <id> '/' <node-label> <edge>* ')'
<edge> ::= ':'<edge-label> (<const>|<id>|<node>)
```
A more complete description is given by the following [PEG](https://en.wikipedia.org/wiki/Parsing_expression_grammar) grammar. In addition to being more complete, it also extends the grammar to allow for surface alignments.

```
# Syntactic productions (whitespace is allowed around non-terminals)
Start <- Node
Node <- '(' Variable NodeLabel? Relation* ')'
NodeLabel <- '/' Concept Alignment?
Concept <- Constant
Relation <- Role Alignment? (Node / Atom Alignment?)
Atom <- Variable / Constant
Constant <- String / Symbol
Variable <- Symbol
# Lexical productions (whitespace is not allowed)
Symbol <- NameChar+
Role <- ':' NameChar*
Alignment <- '~' ([a-zA-Z] '.'?)? Digit+ (',' Digit+)*
String \langle - | \text{III} | (| \text{III} | (|\text{III} | \text{III} | \text{III} | \text{III} | \text{III} | \text{III} | \text{III} | \text{III} | \text{III} | \text{III} | \text{III} | \text{III} | \text{III} | \text{III} | \text{III} | \text{III} | \text{III} | \text{III} | \text{III} | \text{III} | \text{III} | \text{III} | \text{III} | \text{III} | \text{III} | \text{III} | \text{III} | \text{III} | \text{III} | \text{III} | \text{III} | \text{III} |NameChar \leftarrow \left(\ln\frac{\tr\{\r\}}{\tr\}(\sqrt{y})\right)^{1-\nu} .
Digit <- [0-9]
```
This grammar has some seemingly unnecessary ambiguity in that both the Variable and Constant alternatives for Atom can resolve to Symbol, but it is written this way to accommodate syntax variants that further restrict the form of variables. Also, the distinction between edge relations and attribute relations is semantic: if the target of a relation is the variable of some other node, then it is an edge, otherwise it is an attribute.

Note that the implementation in the Penman package deviates from this grammar in that the Alignment production is not parsed together with the rest of the structure. Instead, the  $\sim$  character is allowed on NameChar and alignments are thus part of the Role or Atom tokens. They are later detected and extracted during graph interpretation (see [penman.layout.interpret\(\)](#page-43-2)).

# **TREES, GRAPHS, AND EPIGRAPHS**

<span id="page-20-0"></span>On the surface, the structures encoded in PENMAN Notation (see *[here](#page-18-0)*) are a tree, and only by resolving repeated node identifiers (variables) as reentrancies does the actual graph become accessible. The Penman library thus accommodates the three stages of a structure: the linear PENMAN string, the surface  $t \text{re} \in \mathfrak{e}$ , and the pure [graph](#page-40-1). Going from a string to a tree is called **parsing**, and from a tree to a graph is **interpretation**, while the whole process (string to graph) is called decoding. Going from a graph to a tree is called configuration, and from a tree to a string is formatting, while the whole process is called encoding. These processes are illustrated by the following figure (concepts are not shown on the tree and graph for simplicity):

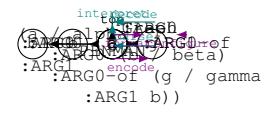

Conversion from a PENMAN string to a *[Tree](#page-62-1)*, and vice versa, is straightforward and lossless. Conversion to a [Graph](#page-40-1), however, is potentially lossy as the same graph can be represented by different trees. For example, the graph in the figure above could be serialized to any of these PENMAN strings:

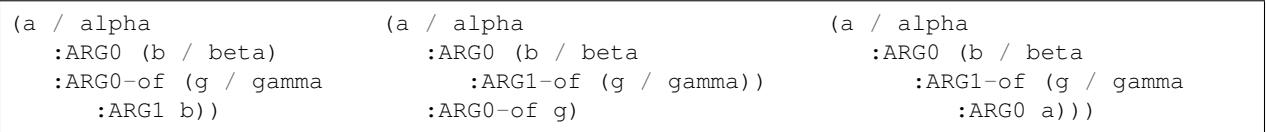

Even more serializations are possible if you do not require the first occurrence of a variable to define the node (with its node label (concept) and outgoing edges), or if you allow other nodes to be the top.

The Penman library therefore introduces the concept of the epigraph (not to be confused with other senses of *epigraph*, such as an inscription on a building or a passage at the beginning of a book), which is information on top of the graph that instructs the  $\csc$  how the graph should be serialized. The epigraph is thus analagous to the idea of the [epigenome:](https://en.wikipedia.org/wiki/Epigenome) epigenetic markers controls how genes are expressed in an individual as the epigraphical markers control how graph triples are expressed in a tree or string. Separating the graph and the epigraph thus allow the graph to be a pure representation of the triples expressed in a PENMAN serialization without losing information about the surface form.

There are currently two kinds of epigraphical markers: layout markers and surface alignment markers. Surface alignment markers are parsed from the string and stored in the tree then propagated to the graph upon interpretation. Layout markers are created when the tree is interpreted into a graph. When an edge goes to a new node and not a constant or variable, a [Push](#page-43-3) marker is inserted. When a node ends, a [POP](#page-43-4) marker is inserted. With these markers, and the ordering of triples, the graph can be configured to a specific tree structure.

# **NOTES ON SERIALIZATION**

<span id="page-22-0"></span>A PENMAN-serialized graph takes the form of a tree with labeled reentrancies, so in deserialization it is first parsed directly into a tree and then the pure graph is interpreted from it.

```
(b / bark-01
  :ARG0 (d / dog))
```
The above PENMAN string is parsed to the following tree:

```
Tree(('b', [(':instance', 'bark-01'),
            (':ARG0', ('d', [(':instance', 'dog')]))]))
```
The structure of a tree node is (var, branches) while the structure of a branch is (role, target). The target of a branch can be an atomic value or a tree node. This tree is then interpreted to the following graph (triples and associated layout markers):

```
Graph(triples=[
       ('b', ':instance', 'bark-01'),
       ('b', ':ARG0', 'd'),
       ('d', ':instance', 'dog')
      ],
      epidata={
       ('b', ':ARG0', 'd'): [Push('d')],
       ('d', ':instance', 'dog'): [POP]
      })
```
Serialization goes in the reverse order: from a pure graph to a tree to a string.

# <span id="page-22-1"></span>**6.1 Allowed Graphs**

The Penman library robustly allows some kinds of invalid and unconventional graphs.

Unproblematic:

```
# Normal
(a / a-label :ROLE (b / b-label))
# Unlabeled nodes, edges
(a :ROLE (b))
(a / a-label : (b / b-label))
(a : (b))# Cycles
```
(continues on next page)

(continued from previous page)

```
(a : \text{ROLE} (b : \text{ROLE} a))# Distributed nodes
(a :ROLE (b :ROLE (c / c-label)) :ROLE2 (c :ATTR val))
```
#### Allowed but Unconventional

```
# Empty
( )# Missing edge target
(a / a-label :ROLE )
# Missing node label
(a / :ROLE (b / b-label))
# Inverted attributes
(a / a-label :ARG0-of 2)
```
Disallowed

```
# Disconnected (parseable as two separate graphs)
(a / a-label) (b / b-label)
# Missing identifiers
(a :ROLE ( / b-label))
# Misplaced label
(a :ROLE (b) / a-label)
# Multiple labels
(a / a-label / another-label)
```
# **SEVEN**

# **PENMAN**

<span id="page-24-0"></span>Penman graph library.

For basic usage, common functionality is available from the top-level [penman](#page-24-0) module. For more advanced usage, please use the full API available via the submodules.

Users wanting to interact with graphs might find the [decode\(\)](#page-27-0) and [encode\(\)](#page-27-1) functions a good place to start:

```
>>> import penman
>>> g = penman.decode('(w / want-01 :ARG0 (b / boy) :ARG1 (g / go :ARG0 b))')
>>> g.top
'w'
>>> len(g.triples)
6
>>> [concept for _, _, concept in g.instances()]
['want-01', 'boy', 'go']
>>> print(penman.encode(g, top='b'))
(b / boy
   :ARG0-of (w / want-01
               :ARG1 (g / go
                        :ARG0 b)))
```
The [decode\(\)](#page-27-0) and [encode\(\)](#page-27-1) functions work with one PENMAN graph. The [load\(\)](#page-28-0) and [dump\(\)](#page-28-1) functions work with collections of graphs.

Users who want to work with trees would use  $parse()$  and  $format()$  instead:

```
>>> import penman
>>> t = penman.parse('(w / want-01 :ARG0 (b / boy) :ARG1 (g / go :ARG0 b))')
>>> var, branches = t.node
>>> var
"w">>> len(branches)
3
>>> role, target = branches[2]
>>> role
':ARG1'
>>> print(penman.format(target))
(g / go
   :ARG0 b)
```
#### **Contents**

• *[Module Constants](#page-25-0)*

- *[Classes](#page-25-1)*
- *[Module Functions](#page-25-2)*
	- *[Trees](#page-25-4)*
	- *[Graphs](#page-27-2)*
	- *[Corpus Files](#page-28-2)*
	- *[Triple Conjunctions](#page-29-1)*
- *[Exceptions](#page-29-0)*
- *[Submodules](#page-30-0)*

# <span id="page-25-0"></span>**7.1 Module Constants**

penman.**\_\_version\_\_** The software version string.

penman.**\_\_version\_info\_\_** The software version as a tuple.

# <span id="page-25-1"></span>**7.2 Classes**

<span id="page-25-5"></span>**class** penman.**Tree** Alias of [penman.tree.Tree](#page-62-1).

- **class** penman.**Triple** Alias of [penman.graph.Triple](#page-41-0).
- <span id="page-25-6"></span>**class** penman.**Graph** Alias of [penman.graph.Graph](#page-40-1).
- **class** penman.**PENMANCodec** Alias of [penman.codec.PENMANCodec](#page-32-1).

# <span id="page-25-2"></span>**7.3 Module Functions**

### <span id="page-25-4"></span>**7.3.1 Trees**

<span id="page-25-3"></span>penman.**parse**(*s*) Parse PENMAN-notation string *s* into its tree structure.

**Parameters**  $s$  – a string containing a single PENMAN-serialized graph

Returns The tree structure described by *s*.

**Example**

```
>>> import penman
>>> penman.parse('(b / bark-01 :ARG0 (d / dog))') # noqa
Tree(('b', [(')', 'barkark-01')', (':ARG0', ('d', [(')', 'dog')])))]))
```
penman.**iterparse**(*lines*)

Yield trees parsed from *lines*.

Parameters **lines** – a string or open file with PENMAN-serialized graphs

Returns The [Tree](#page-62-1) object described in *lines*.

**Example**

```
>>> import penman
>>> for t in penman.iterparse('(a / alpha) (b / beta)'):
... print(repr(t))
...
Tree(('a', [('/', 'alpha')]))
Tree(('b', [('/', 'beta')]))
```
<span id="page-26-0"></span>penman.**format**(*tree*, *indent=- 1*, *compact=False*) Format *tree* into a PENMAN string.

**Parameters** 

- **tree** a Tree object
- **indent** how to indent formatted strings
- **compact** if True, put initial attributes on the first line

Returns the PENMAN-serialized string of the Tree *t*

### **Example**

```
>>> import penman
>>> print(penman.format(
... ('b', [('/', 'bark-01'),
... (':ARG0', ('d', [('/', 'dog')]))])))
(b / bark-01
  :ARG0 (d / dog))
```
penman.**interpret**(*t*, *model=None*) Interpret a graph from the [Tree](#page-25-5) *t*.

Alias of penman. layout. interpret()

### <span id="page-27-2"></span>**7.3.2 Graphs**

<span id="page-27-0"></span>penman.**decode**(*s*, *model=None*)

Deserialize PENMAN-serialized *s* into its Graph object

#### **Parameters**

- **s** a string containing a single PENMAN-serialized graph
- **model** the model used for interpreting the graph

Returns the Graph object described by *s*

#### **Example**

```
>>> import penman
>>> penman.decode('(b / bark-01 :ARG0 (d / dog))')
<Graph object (top=b) at ...>
```
#### penman.**iterdecode**(*lines*, *model=None*)

Yield graphs parsed from *lines*.

#### **Parameters**

- **lines** a string or open file with PENMAN-serialized graphs
- **model** the model used for interpreting the graph

Returns The [Graph](#page-40-1) objects described in *lines*.

#### **Example**

```
>>> import penman
>>> for g in penman.iterdecode('(a / alpha) (b / beta)'):
... print(repr(g))
<Graph object (top=a) at ...>
<Graph object (top=b) at ...>
```
<span id="page-27-1"></span>penman.**encode**(*g*, *top=None*, *model=None*, *indent=- 1*, *compact=False*) Serialize the graph *g* from *top* to PENMAN notation.

#### Parameters

- **g** the Graph object
- **top** if given, the node to use as the top in serialization
- **model** the model used for interpreting the graph
- **indent** how to indent formatted strings
- **compact** if True, put initial attributes on the first line

Returns the PENMAN-serialized string of the Graph *g*

**Example**

```
>>> import penman
>>> from penman.graph import Graph
>>> penman.encode(Graph([('h', 'instance', 'hi')]))
'(h / hi)'
```
penman.**configure**(*g*, *top=None*, *model=None*)

Configure a tree from the [Graph](#page-25-6) *g*.

```
Alias of penman. layout. configure()
```
# <span id="page-28-2"></span>**7.3.3 Corpus Files**

penman.**loads**(*string*, *model=None*) Deserialize a list of PENMAN-encoded graphs from *string*.

**Parameters** 

- **string** a string containing graph data
- **model** the model used for interpreting the graph

Returns a list of Graph objects

<span id="page-28-0"></span>penman.**load**(*source*, *model=None*)

Deserialize a list of PENMAN-encoded graphs from *source*.

#### Parameters

- **source** a filename or file-like object to read from
- **model** the model used for interpreting the graph

Returns a list of Graph objects

penman.**dumps**(*graphs*, *model=None*, *indent=- 1*, *compact=False*) Serialize each graph in *graphs* to the PENMAN format.

#### **Parameters**

- **graphs** an iterable of Graph objects
- **model** the model used for interpreting the graph
- **indent** how to indent formatted strings
- **compact** if True, put initial attributes on the first line

Returns the string of serialized graphs

<span id="page-28-1"></span>penman.**dump**(*graphs*, *file*, *model=None*, *indent=- 1*, *compact=False*) Serialize each graph in *graphs* to PENMAN and write to *file*.

#### Parameters

- **graphs** an iterable of Graph objects
- **file** a filename or file-like object to write to
- **model** the model used for interpreting the graph
- **indent** how to indent formatted strings
- **compact** if True, put initial attributes on the first line

# <span id="page-29-1"></span>**7.3.4 Triple Conjunctions**

#### penman.**parse\_triples**(*s*)

Parse a triple conjunction from *s*.

### **Example**

```
>>> import penman
>>> for triple in penman.parse_triples('''
... instance(b, bark) ^
... ARG0(b, d) ^
... instance(d, dog)'''):
... print(triple)
('b', ':instance', 'bark')
('b', ':ARG0', 'd')
('d', ':instance', 'dog')
```
penman.**format\_triples**(*triples*, *indent=True*) Return the formatted triple conjunction of *triples*.

#### **Parameters**

- **triples** an iterable of triples
- **indent** how to indent formatted strings

Returns the serialized triple conjunction of *triples*

### **Example**

```
>>> import penman
>>> g = penman.decode('(b / bark-01 :ARG0 (d / dog))')
>>> print(penman.format_triples(g.triples))
instance(b, bark-01) ^
ARG0(b, d)instance(d, dog)
```
# <span id="page-29-0"></span>**7.4 Exceptions**

```
exception penman.PenmanError
   penman.exceptions.PenmanError.
```

```
exception penman.DecodeError
   penman.exceptions.DecodeError.
```
# <span id="page-30-0"></span>**7.5 Submodules**

- *[penman.codec](#page-32-0)* Codec class for reading and writing PENMAN data
- *[penman.constant](#page-34-0)* For working with constant values
- *[penman.epigraph](#page-36-0)* Base classes for epigraphical markers
- *[penman.exceptions](#page-38-0)* Exception classes
- *[penman.graph](#page-40-0)* Classes for pure graphs
- *[penman.layout](#page-42-0)* Conversion between trees and graphs
- *[penman.model](#page-48-0)* Class for defining semantic models
- *[penman.models](#page-52-0)* Pre-defined models
- *[penman.surface](#page-56-0)* For working with surface alignments
- *[penman.transform](#page-58-0)* Graph and tree transformation functions
- *[penman.tree](#page-62-0)* Classes for trees

# **EIGHT**

# **PENMAN.CODEC**

<span id="page-32-0"></span>Serialization of PENMAN graphs.

<span id="page-32-1"></span>**class** penman.codec.**PENMANCodec**(*model=None*) An encoder/decoder for PENMAN-serialized graphs.

**decode**(*s*)

Deserialize PENMAN-notation string *s* into its Graph object.

**Parameters**  $s$  – a string containing a single PENMAN-serialized graph

Returns The [Graph](#page-40-1) object described by *s*.

#### **Example**

```
>>> from penman.codec import PENMANCodec
>>> codec = PENMANCodec()
>>> codec.decode('(b / bark-01 :ARG0 (d / dog))')
<Graph object (top=b) at ...>
```
#### **iterdecode**(*lines*)

Yield graphs parsed from *lines*.

Parameters **lines** – a string or open file with PENMAN-serialized graphs

Returns The [Graph](#page-40-1) objects described in *lines*.

#### **parse**(*s*)

Parse PENMAN-notation string *s* into its tree structure.

**Parameters**  $s$  – a string containing a single PENMAN-serialized graph

Returns The tree structure described by *s*.

#### **Example**

```
>>> from penman.codec import PENMANCodec
>>> codec = PENMANCodec()
>>> codec.parse('(b / bark-01 :ARG0 (d / dog))') # noqa
Tree(('b', [('/', 'bark-01'), (':ARG0', ('d', [('/', 'dog')]))]))
```
#### **iterparse**(*lines*)

Yield trees parsed from *lines*.

Parameters **lines** – a string or open file with PENMAN-serialized graphs

Returns The [Tree](#page-62-1) object described in *lines*.

**parse\_triples**(*s*)

Parse a triple conjunction from *s*.

**encode**(*g*, *top=None*, *indent=- 1*, *compact=False*) Serialize the graph *g* into PENMAN notation.

#### Parameters

- **g** the Graph object
- **top** if given, the node to use as the top in serialization
- **indent** how to indent formatted strings
- **compact** if True, put initial attributes on the first line

Returns the PENMAN-serialized string of the Graph *g*

#### **Example**

```
>>> from penman.graph import Graph
>>> from penman.codec import PENMANCodec
>>> codec = PENMANCodec()
>>> codec.encode(Graph([('h', 'instance', 'hi')]))
'(h / hi)'
```
**format**(*tree*, *indent=- 1*, *compact=False*) Format *tree* into a PENMAN string.

#### **format\_triples**(*triples*, *indent=True*)

Return the formatted triple conjunction of *triples*.

Parameters

- **triples** an iterable of triples
- **indent** how to indent formatted strings

Returns the serialized triple conjunction of *triples*

#### **Example**

```
>>> from penman.codec import PENMANCodec
>>> codec = PENMANCodec()
>>> codec.format_triples([('a', ':instance', 'alpha'),
... ('a', ':ARG0', 'b'),
... ('b', ':instance', 'beta')])
...
'instance(a, alpha) ^\nARG0(a, b) ^\ninstance(b, beta)'
```
**NINE**

# **PENMAN.CONSTANT**

<span id="page-34-0"></span>Functions for working with constant values.

When a PENMAN string is parsed to a tree or a graph, constant values are left as strings or, if the value is missing, as None. Penman nevertheless recognizes four datatypes commonly used in PENMAN data: integers, floats, strings, and symbols. A fifth type, called a "null" value, is used when an attribute is missing its target, but aside from robustness measures it is not a supported datatype.

# <span id="page-34-1"></span>**9.1 Enumerated Datatypes**

```
penman.constant.SYMBOL = <Type.SYMBOL: 'Symbol'>
    Symbol constants (e.g., (\ldots :polarity -))
penman.constant.STRING = <Type.STRING: 'String'>
    String constants (e.g., (... :op1 "Kim"))
penman.constant.INTEGER = <Type.INTEGER: 'Integer'>
    Integer constants (e.g., (... :value 12))
penman.constant.FLOAT = <Type.FLOAT: 'Float'>
    Float constants (e.g., (... :value 1.2))
penman.constant.NULL = <Type.NULL: 'Null'>
    Empty values (e.g., ( \ldots : \text{ARG1} ) )
```
# <span id="page-34-2"></span>**9.2 Module Functions**

penman.constant.**type**(*constant\_string*) Return the type of constant encoded by *constant\_string*.

### **Examples**

```
>>> from penman import constant
>>> constant.type('-')
<Type.SYMBOL: 'Symbol'>
>>> constant.type('"foo"')
<Type.STRING: 'String'>
>>> constant.type('1')
<Type.INTEGER: 'Integer'>
>>> constant.type('1.2')
```
(continues on next page)

(continued from previous page)

```
<Type.FLOAT: 'Float'>
>>> constant.type('')
<Type.NULL: 'Null'>
```
penman.constant.**evaluate**(*constant\_string*) Evaluate and return *constant\_string*.

> If *constant\_string* is None or an empty symbol (''), this function returns None, while an empty string constant ('""') returns an empty [str](https://docs.python.org/3/library/stdtypes.html#str) object (''). Otherwise, symbols are returned unchanged while strings get quotes removed and escape sequences are unescaped. Note that this means it is impossible to recover the original type of strings and symbols once they have been evaluated. For integer and float constants, this function returns the equivalent Python [int](https://docs.python.org/3/library/functions.html#int) or [float](https://docs.python.org/3/library/functions.html#float) objects.

### **Examples**

```
>>> from penman import constant
>>> constant.evaluate('-')
\mathbf{r}=\mathbf{r}>>> constant.evaluate('"foo"')
'foo'
>>> constant.evaluate('1')
1
>>> constant.evaluate('1.2')
1.2
>>> constant.evaluate('') is None
True
```
penman.constant.**quote**(*constant*)

Return *constant* as a quoted string.

If *constant* is None, this function returns an empty string constant ('""'). All other types are cast to a string and quoted.

#### **Examples**

```
>>> from penman import constant
>>> constant.quote(None)
'""'
>>> constant.quote('')
'""'
>>> constant.quote('foo')
'"foo"'
>>> constant.quote('"foo"')
'""\\"foo\\""'
>>> constant.quote(1)
" "1">>> constant.quote(1.5)
'"1.5"'
```
## **TEN**

# **PENMAN.EPIGRAPH**

<span id="page-36-3"></span><span id="page-36-2"></span>Base classes for epigraphical markers.

<span id="page-36-1"></span><span id="page-36-0"></span>**class** penman.epigraph.**Epidatum**

### **mode = 0**

The  $mode$  attribute specifies what the Epidatum annotates:

- mode=0 unspecified
- mode=1 role epidata
- mode=2 target epidata

### **ELEVEN**

## **PENMAN.EXCEPTIONS**

<span id="page-38-3"></span><span id="page-38-2"></span><span id="page-38-0"></span>**exception** penman.exceptions.**PenmanError** Base class for errors in the Penman package.

**exception** penman.exceptions.**ConstantError** Bases: [penman.exceptions.PenmanError](#page-38-0)

Raised when working with invalid constant values.

**exception** penman.exceptions.**GraphError** Bases: [penman.exceptions.PenmanError](#page-38-0)

Raised on invalid graph structures or operations.

**exception** penman.exceptions.**LayoutError** Bases: [penman.exceptions.PenmanError](#page-38-0)

Raised on invalid graph layouts.

**exception** penman.exceptions.**DecodeError**(*message=None*, *filename=None*, *lineno=None*, *off-*

*set=None*, *text=None*)

Bases: [penman.exceptions.PenmanError](#page-38-0)

Raised on PENMAN syntax errors.

**exception** penman.exceptions.**SurfaceError** Bases: [penman.exceptions.PenmanError](#page-38-0)

Raised on invalid surface information.

<span id="page-38-1"></span>**exception** penman.exceptions.**ModelError** Bases: [penman.exceptions.PenmanError](#page-38-0)

Raised when a graph violates model constraints.

## **TWELVE**

## **PENMAN.GRAPH**

<span id="page-40-5"></span><span id="page-40-4"></span>Data structures for Penman graphs and triples.

<span id="page-40-3"></span>**class** penman.graph.**Graph**(*triples=None*, *top=None*, *epidata=None*, *metadata=None*) A basic class for modeling a rooted, directed acyclic graph.

A Graph is defined by a list of triples, which can be divided into two parts: a list of graph edges where both the source and target are variables (node identifiers), and a list of node attributes where only the source is a variable and the target is a constant. The raw [triples](#page-40-0) are available via the  $triples$  attribute, while the instances (),  $edges()$  and  $attributes()$  methods return only those that are concept relations, relations between nodes, or relations between a node and a constant, respectively.

### **Parameters**

- **triples** an iterable of triples (*[Triple](#page-41-1)* or 3-tuples)
- **top** the variable of the top node; if unspecified, the source of the first triple is used
- **epidata** a mapping of triples to epigraphical markers
- **metadata** a mapping of metadata types to descriptions

### **Example**

```
>>> from penman.graph import Graph
>>> Graph([('b', ':instance', 'bark-01'),
... ('d', ':instance', 'dog'),
... ('b', ':ARG0', 'd')])
<Graph object (top=b) at ...>
```
#### **top**

The top variable.

#### <span id="page-40-0"></span>**triples**

The list of triples that make up the graph.

### **epidata**

Epigraphical data that describe how a graph is to be expressed when serialized.

#### **metadata**

Metadata for the graph.

#### <span id="page-40-1"></span>**instances**()

Return instances (concept triples).

<span id="page-40-2"></span>**edges**(*source=None*, *role=None*, *target=None*) Return edges filtered by their *source*, *role*, or *target*. <span id="page-41-2"></span>Edges don't include terminal triples (concepts or attributes).

### <span id="page-41-0"></span>**attributes**(*source=None*, *role=None*, *target=None*)

Return attributes filtered by their *source*, *role*, or *target*.

Attributes don't include concept triples or those where the target is a nonterminal.

#### **variables**()

Return the set of variables (nonterminal node identifiers).

### **reentrancies**()

Return a mapping of variables to their re-entrancy count.

A re-entrancy is when more than one edge selects a node as its target. These graphs are rooted, so the top node always has an implicit entrancy. Only nodes with re-entrancies are reported, and the count is only for the entrant edges beyond the first. Also note that these counts are for the interpreted graph, not for the linearized form, so inverted edges are always re-entrant.

### <span id="page-41-1"></span>**class** penman.graph.**Triple**

A relation between nodes or between a node and an constant.

#### **Parameters**

- **source** the source variable of the triple
- **role** the edge label between the source and target
- **target** the target variable or constant

#### **source**

The source variable of the triple.

#### **role**

The edge label between the source and target.

#### **target**

The target variable or constant.

#### **class** penman.graph.**Instance** Bases: [penman.graph.Triple](#page-41-1)

A relation indicating the concept of a node.

**class** penman.graph.**Edge** Bases: [penman.graph.Triple](#page-41-1)

A relation between nodes.

### **class** penman.graph.**Attribute** Bases: [penman.graph.Triple](#page-41-1)

A relation between a node and a constant.

### **THIRTEEN**

## **PENMAN.LAYOUT**

<span id="page-42-1"></span><span id="page-42-0"></span>Interpreting trees to graphs and configuring graphs to trees.

In order to serialize graphs into the PENMAN format, a tree-like layout of the graph must be decided. Deciding a layout includes choosing the order of the edges from a node and the paths to get to a node definition (the position in the tree where a node's concept and edges are specified). For instance, the following graphs for "The dog barked loudly" have different edge orders on the b node:

(b / bark-01 (b / bark-01 :ARG0 (d / dog) : mod  $(1 / \text{load})$ : mod (1 / loud)) : ARG0 (d / dog))

With re-entrancies, there are choices about which location of a re-entrant node gets the full definition with its concept (node label), etc. For instance, the following graphs for "The dog tried to bark" have different locations for the definition of the d node:

```
(t / try-01 (t / try-01
  :ARG0 (d / dog) :ARG0 d
  :ARG1 (b / bark-01 :ARG1 (b / bark-01
     ; \text{ARGO} \text{ d}) ; \text{ARGO} \text{ (d / dog)}
```
With inverted edges, there are even more possibilities, such as:

```
(t / try-01 (t / try-01
 :ARG0 (d / dog :ARG1 (b / bark-01
   :ARG0-of b) :ARG0 (d / dog
 : ARG1 (b / bark-01)) :ARG0-of t))
```
This module introduces two epigraphical markers so that a pure graph parsed from PENMAN can retain information about its tree layout without altering its graph properties. The first marker type is  $Push$ , which is put on a triple to indicate that the triple introduces a new node context, while the sentinel  $POP$  indicates that a triple is at the end of one or more node contexts. These markers only work if the triples in the graph's data are ordered. For instance, one of the graphs above (repeated here) has the following data:

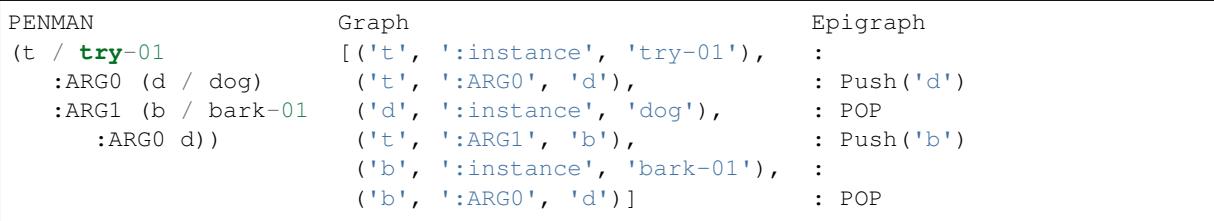

## <span id="page-43-6"></span>**13.1 Epigraphical Markers**

```
class penman.layout.LayoutMarker
```
Bases: [penman.epigraph.Epidatum](#page-36-1)

Epigraph marker for layout choices.

<span id="page-43-0"></span>**class** penman.layout.**Push**(*variable*) Bases: [penman.layout.LayoutMarker](#page-43-2)

Epigraph marker to indicate a new node context.

```
class penman.layout.Pop
    Bases: penman.layout.LayoutMarker
```
Epigraph marker to indicate the end of a node context.

```
penman.layout.POP = POP
```
A singleton instance of  $Pop$ . Using the  $POP$  singleton can help reduce memory usage and processing time when working with many graphs, but it should **not** be checked for object identity, such as if x is POP, when working with multiple processes because each process gets its own instance. Instead, use a type check such as isinstance (x, Pop).

## **13.2 Tree Functions**

```
penman.layout.interpret(t, model=None)
```
Interpret tree *t* as a graph using *model*.

Tree interpretation is the process of transforming the nodes and edges of a tree into a directed graph. A semantic model determines which edges are inverted and how to deinvert them. If *model* is not provided, the default model will be used.

### **Parameters**

- $\cdot$  **t** the  $Tree$  to interpret
- **model** the [Model](#page-48-0) used to interpret *t*

Returns The interpreted [Graph](#page-40-3).

### **Example**

```
>>> from penman.tree import Tree
>>> from penman import layout
\Rightarrow \Rightarrow t = Tree(
... ('b', [
... ('/', 'bark-01'),
... ('ARG0', ('d', [
... ('/', 'dog')]))]))
>>> g = layout.interpret(t)
>>> for triple in g.triples:
... print(triple)
...
('b', ':instance', 'bark-01')
('b', ':ARG0', 'd')
('d', ':instance', 'dog')
```
<span id="page-44-0"></span>penman.layout.**rearrange**(*t*, *key=None*, *attributes\_first=False*) Sort the branches at each node in tree *t* according to *key*.

Each node in a tree contains a list of branches. This function sorts those lists in-place using the *key* function, which accepts a role and returns some sortable criterion.

If the *attributes\_first* argument is True, attribute branches are appear before any edges.

Instance branches (/) always appear before any other branches.

### **Example**

```
>>> from penman import layout
>>> from penman.model import Model
>>> from penman.codec import PENMANCodec
>>> c = PENMANCodec()
\Rightarrow \Rightarrow t = c.\text{parse}... '(s / see-01'
... ' :ARG1 (c / cat)'
... ' :ARG0 (d / dog))')
>>> layout.rearrange(t, key=Model().canonical_order)
>>> print(c.format(t))
(s / see-01
   :ARG0 (d / dog)
   :ARG1 (c / cat))
```
## **13.3 Graph Functions**

penman.layout.**configure**(*g*, *top=None*, *model=None*)

Create a tree from a graph by making as few decisions as possible.

A graph interpreted from a valid tree using  $interpret()$  will contain epigraphical markers that describe how the triples of a graph are to be expressed in a tree, and thus configuring this tree requires only a single pass through the list of triples. If the markers are missing or out of order, or if the graph has been modified, then the configuration process will have to make decisions about where to insert tree branches. These decisions are deterministic, but may result in a tree different than the one expected.

### Parameters

- $\bullet$  **q** the *[Graph](#page-40-3)* to configure
- **top** the variable to use as the top of the graph; if None, the top of *g* will be used
- **model** the [Model](#page-48-0) used to configure the tree

Returns The configured [Tree](#page-62-0).

### <span id="page-45-1"></span>**Example**

```
>>> from penman.graph import Graph
>>> from penman import layout
>>> g = Graph([('b', ':instance', 'bark-01'),
... ('b', ':ARG0', 'd'),
... ('d', ':instance', 'dog')])
>>> t = layout.configure(g)
>>> print(t)
Tree(
  (\mathsf{b}', \mathsf{c})('/', 'bark-01'),
    (':ARG0', ('d', [
      ('/', 'dog')]))]))
```
<span id="page-45-0"></span>penman.layout.**reconfigure**(*g*, *top=None*, *model=None*, *key=None*) Create a tree from a graph after any discarding layout markers.

If *key* is provided, triples are sorted according to the key.

# **13.4 Diagnostic Functions**

penman.layout.**get\_pushed\_variable**(*g*, *triple*) Return the variable pushed by *triple*, if any, otherwise None.

### **Example**

```
>>> from penman import decode
>>> from penman.layout import get_pushed_variable
\Rightarrow \bullet g = decode('(a / alpha :ARG0 (b / beta))')
>>> get_pushed_variable(g, ('a', ':instance', 'alpha')) # None
>>> get_pushed_variable(g, ('a', ':ARG0', 'b'))
'b'
```
penman.layout.**appears\_inverted**(*g*, *triple*)

Return True if *triple* appears inverted in serialization.

More specifically, this function returns  $True$  if *triple* has a *[Push](#page-43-0)* epigraphical marker in graph *g* whose associated variable is the source variable of *triple*. This should be accurate when testing a triple in a graph interpreted using [interpret\(\)](#page-43-4) (including  $PENMANCodec$ . decode, etc.), but it does not guarantee that a new serialization of *g* will express *triple* as inverted as it can change if the graph or its epigraphical markers are modified, if a new top is chosen, etc.

**Parameters** 

- **g** a [Graph](#page-40-3) containing *triple*
- **triple** the triple that does or does not appear inverted

Returns True if *triple* appears inverted in graph *g*.

### penman.layout.**node\_contexts**(*g*)

Return the list of node contexts corresponding to triples in *g*.

If a node context is unknown, the value None is substituted.

### **Example**

```
>>> from penman import decode, layout
>>> g = decode('''
... (a / alpha
... :attr val
... :ARG0 (b / beta :ARG0 (g / gamma))
... :ARG0-of g)''')
>>> for ctx, trp in zip(layout.node_contexts(g), g.triples):
... print(ctx, ':', trp)
...
a : ('a', ':instance', 'alpha')
a : ('a', ':attr', 'val')
a : ('a', ':ARG0', 'b')
b : ('b', ':instance', 'beta')
b : ('b', ':ARG0', 'g')
g : ('g', ':instance', 'gamma')
a : ('g', ':ARG0', 'a')
```
## **FOURTEEN**

### **PENMAN.MODEL**

<span id="page-48-2"></span><span id="page-48-1"></span>Semantic models for interpreting graphs.

<span id="page-48-0"></span>**class** penman.model.**Model**(*top\_variable='top'*, *top\_role=':TOP'*, *concept\_role=':instance'*, *roles=None*, *normalizations=None*, *reifications=None*)

A semantic model for Penman graphs.

The model defines things like valid roles and transformations.

#### **Parameters**

- **top\_variable** the variable of the graph's top
- **top\_role** the role linking the graph's top to the top node
- **concept\_role** the role associated with node concepts
- **roles** a mapping of roles to associated data
- **normalizations** a mapping of roles to normalized roles
- **reifications** a list of 4-tuples used to define reifications

### **classmethod from\_dict**(*d*)

Instantiate a model from a dictionary.

#### **has\_role**(*role*)

Return True if *role* is defined by the model.

If *role* is not in the model but a single deinversion of *role* is in the model, then True is returned. Otherwise False is returned, even if something like [canonicalize\\_role\(\)](#page-49-0) could return a valid role.

#### **errors**(*graph*)

Return a description of model errors detected in *graph*.

The description is a dictionary mapping a context to a list of errors. A context is a triple if the error is relevant for the triple, or None for general graph errors.

### **Example**

```
>>> from penman.models.amr import model
>>> from penman.graph import Graph
>>> g = Graph([('a', ':instance', 'alpha'),
... ('a', ':foo', 'bar'),
... ('b', ':instance', 'beta')])
>>> for context, errors in model.errors(g).items():
... print(context, errors)
...
```
(continues on next page)

(continued from previous page)

```
('a', ':foo', 'bar') ['invalid role']
('b', ':instance', 'beta') ['unreachable']
```
#### **is\_role\_inverted**(*role*)

Return True if *role* is inverted.

### **invert\_role**(*role*)

Invert *role*.

### <span id="page-49-3"></span>**invert**(*triple*)

Invert *triple*.

This will invert or deinvert a triple regardless of its current state.  $deinvert()$  will deinvert a triple only if it is already inverted. Unlike  $canonicalize()$ , this will not perform multiple inversions or replace the role with a normalized form.

### <span id="page-49-1"></span>**deinvert**(*triple*)

De-invert *triple* if it is inverted.

Unlike  $\text{invert}(t)$ , this only inverts a triple if the model considers it to be already inverted, otherwise it is left alone. Unlike *canonicalize*  $()$ , this will not normalize multiple inversions or replace the role with a normalized form.

#### <span id="page-49-0"></span>**canonicalize\_role**(*role*)

Canonicalize *role*.

Role canonicalization will do the following:

- Ensure the role starts with *':'*
- Normalize multiple inversions (e.g., ARG0-of-of becomes ARG0), but it does *not* change the direction of the role
- Replace the resulting role with a normalized form if one is defined in the model

#### <span id="page-49-2"></span>**canonicalize**(*triple*)

Canonicalize *triple*.

See [canonicalize\\_role\(\)](#page-49-0) for a description of how the role is canonicalized. Unlike [invert\(\)](#page-49-3), this does not swap the source and target of *triple*.

#### **is\_role\_reifiable**(*role*)

Return True if *role* can be reified.

#### **reify**(*triple*, *variables=None*)

Return the three triples that reify *triple*.

Note that, unless *variables* is given, the node variable for the reified node is not necessarily valid for the target graph. When incorporating the reified triples, this variable should then be replaced.

If the role of *triple* does not have a defined reification, a [ModelError](#page-38-1) is raised.

#### **Parameters**

- **triple** the triple to reify
- **variables** a set of variables that should not be used for the reified node's variable

Returns The 3-tuple of triples that reify *triple*.

```
is_concept_dereifiable(concept)
```
Return True if *concept* can be dereified.

<span id="page-50-0"></span>**dereify**(*instance\_triple*, *source\_triple*, *target\_triple*)

Return the triple that dereifies the three argument triples.

If the target of *instance\_triple* does not have a defined dereification, or if the roles of *source\_triple* and *target\_triple* do not match those for the dereification of the concept, a [ModelError](#page-38-1) is raised. A [ValueError](https://docs.python.org/3/library/exceptions.html#ValueError) is raised if *instance\_triple* is not an instance triple or any triple does not have the same source variable as the others.

### Parameters

- **instance\_triple** the triple containing the node's concept
- **source\_triple** the source triple from the node
- **target\_triple** the target triple from the node

Returns The triple that dereifies the three argument triples.

### **original\_order**(*role*)

Role sorting key that does not change the order.

**alphanumeric\_order**(*role*)

Role sorting key for alphanumeric order.

### **canonical\_order**(*role*)

Role sorting key that finds a canonical order.

### **random\_order**(*role*)

Role sorting key that randomizes the order.

### **FIFTEEN**

### **PENMAN.MODELS**

<span id="page-52-2"></span><span id="page-52-0"></span>This sub-package contains specified instances of the [penman.model.Model](#page-48-0) class.

## **15.1 Available Models**

### <span id="page-52-1"></span>**15.1.1 penman.models.amr**

AMR semantic model definition.

penman.models.amr.**model = <penman.model.Model object>** The AMR model is an instance of [Model](#page-48-0) using the roles, normalizations, and reifications defined in this module.

### **Roles**

```
{
  ":ARG0": {"type": "frame"},
  ":ARG1": {"type": "frame"},
  ":ARG2": {"type": "frame"},
  ":ARG3": {"type": "frame"},
  ":ARG4": {"type": "frame"},
  ":ARG5": {"type": "frame"},
  ":accompanier": {"type": "general"},
  ":age": {"type": "general"},
  ":beneficiary": {"type": "general"},
  ":cause": {"type": "general", "shortcut": true},
  ":concession": {"type": "general"},
  ":condition": {"type": "general"},
  ":consist-of": {"type": "general"},
  ":cost": {"type": "general", "shortcut": true},
  ":degree": {"type": "general"},
  ":destination": {"type": "general"},
  ":direction": {"type": "general"},
  ":domain": {"type": "general"},
  ":duration": {"type": "general"},
  ":employed-by": {"type": "general", "shortcut": true},
  ":example": {"type": "general"},
  ":extent": {"type": "general"},
  ":frequency": {"type": "general"},
  ":instrument": {"type": "general"},
  ":li": {"type": "general"},
  ":location": {"type": "general"},
```
(continues on next page)

(continued from previous page)

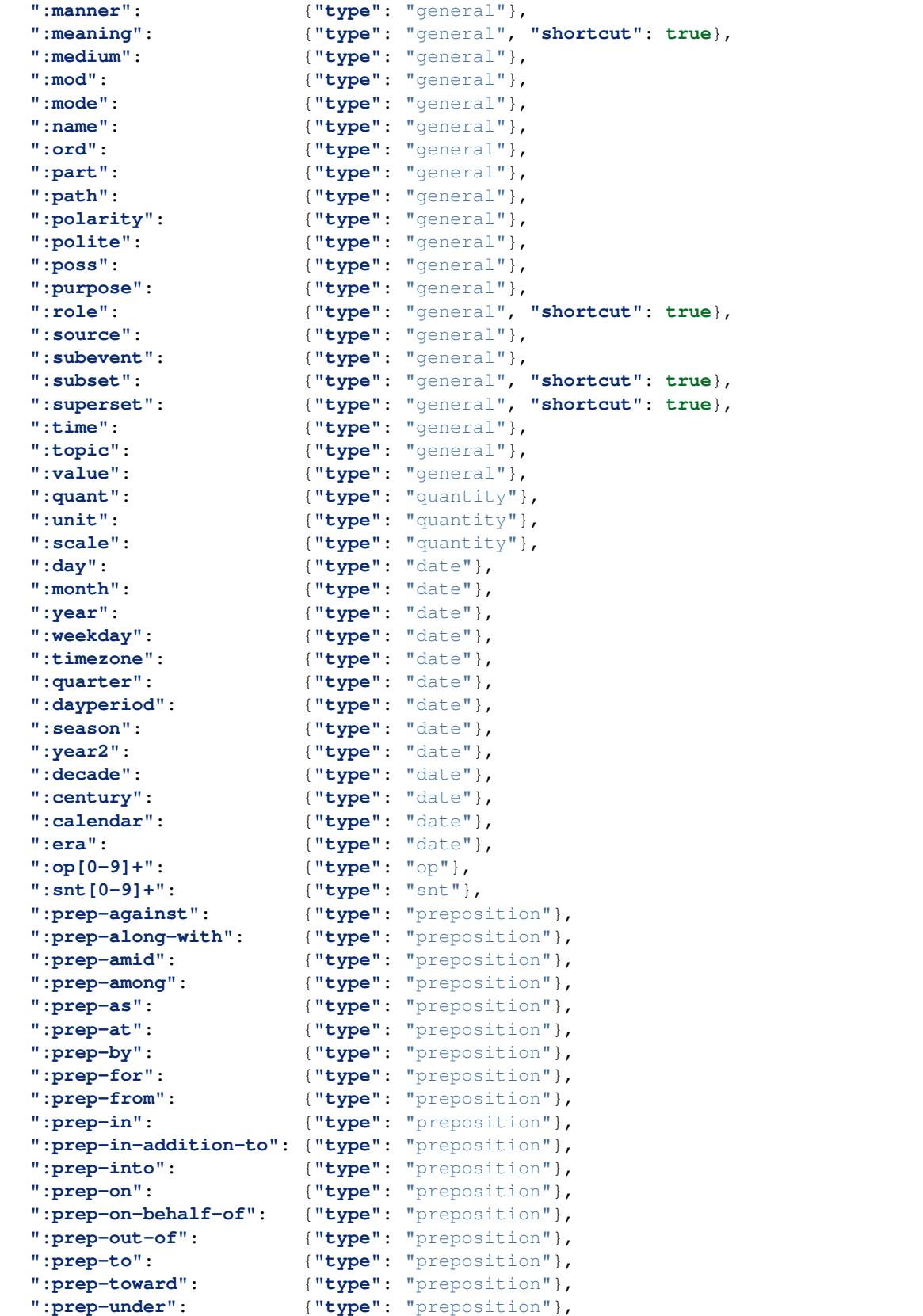

(continues on next page)

(continued from previous page)

```
":prep-with": {"type": "preposition"},
":prep-without": {"type": "preposition"},
":conj-as-if": {"type": "conjunction"}
```
### **Role Normalizations**

}

{

}

```
":mod-of": ":domain",
":domain-of": ":mod"
```
### **Reifications**

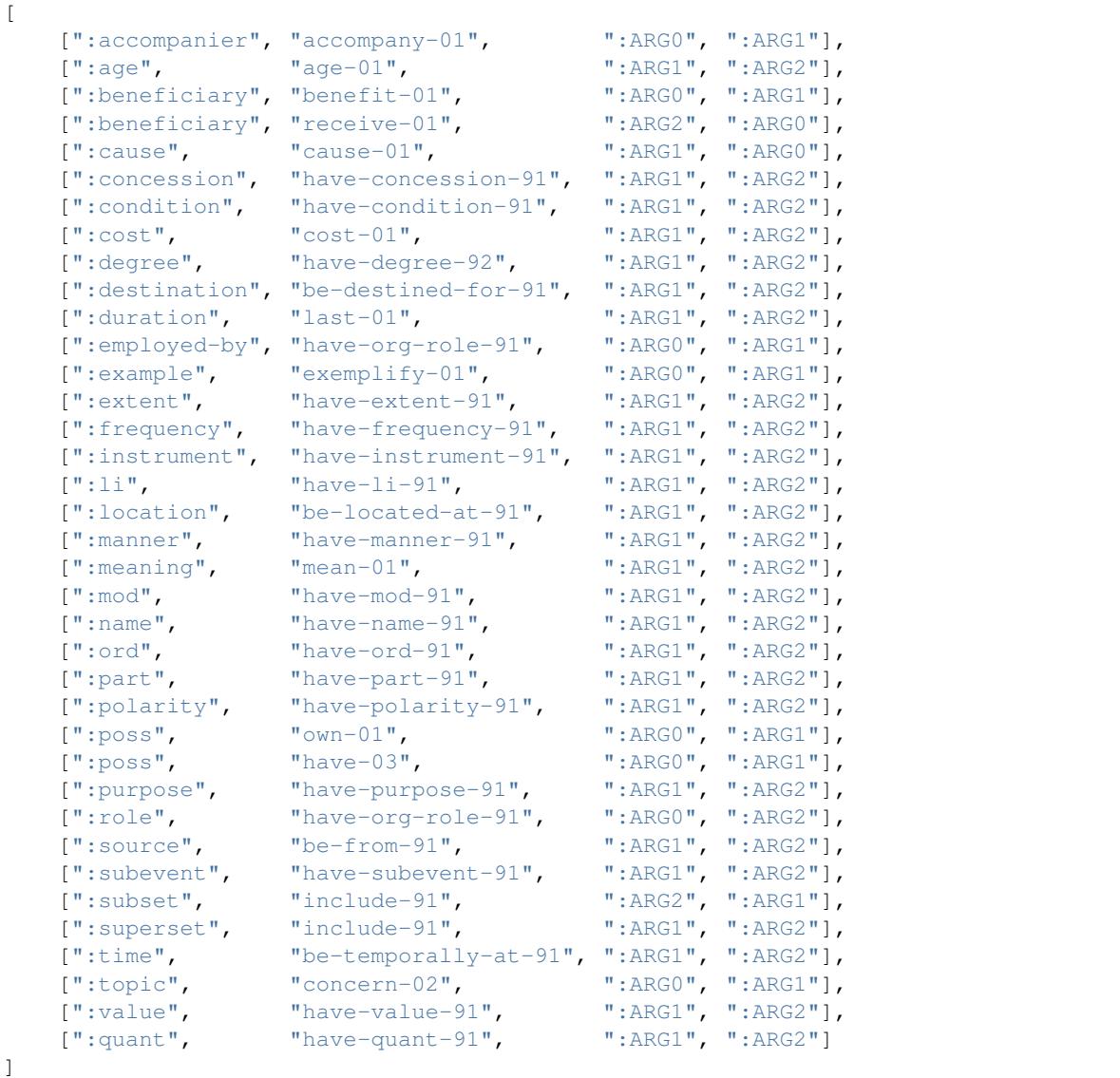

### <span id="page-55-3"></span><span id="page-55-2"></span>**15.1.2 penman.models.noop**

No-op semantic model definition.

<span id="page-55-1"></span>**class** penman.models.noop.**NoOpModel**(*top\_variable='top'*, *top\_role=':TOP'*, *concept\_role=':instance'*, *roles=None*, *normalizations=None*, *reifications=None*)

Bases: [penman.model.Model](#page-48-0)

A no-operation model that mostly leaves things alone.

This model is like the default [Model](#page-48-0) except that [NoOpModel.deinvert\(\)](#page-55-0) always returns the original triple, even if it was inverted.

<span id="page-55-0"></span>**deinvert**(*triple*) Return *triple* (does not deinvert).

penman.models.noop.**model** An instance of the [NoOpModel](#page-55-1) class.

### **SIXTEEN**

## **PENMAN.SURFACE**

<span id="page-56-4"></span><span id="page-56-3"></span>Surface strings, tokens, and alignments.

## **16.1 Epigraphical Markers**

```
class penman.surface.AlignmentMarker(indices, prefix=None)
    Bases: penman.epigraph.Epidatum
```

```
classmethod from_string(s)
     Instantiate the alignment marker from its string s.
```
### **Examples**

```
>>> from penman import surface
>>> surface.Alignment.from_string('1')
Alignment((1,))
>>> surface.RoleAlignment.from_string('e.2,3')
RoleAlignment((2, 3), prefix='e.')
```

```
class penman.surface.Alignment(indices, prefix=None)
    Bases: penman.surface.AlignmentMarker
```

```
class penman.surface.RoleAlignment(indices, prefix=None)
    Bases: penman.surface.AlignmentMarker
```
# **16.2 Module Functions**

```
penman.surface.alignments(g)
     Return a mapping of triples to alignments in graph g.
```
**Parameters**  $g - a$  *[Graph](#page-40-3)* containing alignment data

Returns A [dict](https://docs.python.org/3/library/stdtypes.html#dict) mapping [Triple](#page-41-1) objects to their corresponding [Alignment](#page-56-1) objects, if any.

### <span id="page-57-0"></span>**Example**

```
>>> from penman import decode
>>> from penman import surface
>>> g = decode(
... '(c / chase-01~4'
... ' :ARG0~5 (d / dog~7)'
... ' :ARG0~3 (c / cat~2))')
>>> surface.alignments(g)
{(c', 'c', ':instance', 'chase-01'): \nAlignment((4,)))},('d', ':instance', 'dog'): Alignment((7,)),
 ('c', 'instance', 'cat'): Alignment((2,))}
```
penman.surface.**role\_alignments**(*g*)

Return a mapping of triples to role alignments in graph *g*.

### Parameters

- **g** a [Graph](#page-40-3) containing role alignment
- **data** –
- Returns A [dict](https://docs.python.org/3/library/stdtypes.html#dict) mapping *[Triple](#page-41-1)* objects to their corresponding [RoleAlignment](#page-56-2) objects, if any.

### **Example**

```
>>> from penman import decode
>>> from penman import surface
>>> g = decode(
... '(c / chase-01~4'
... ' :ARG0~5 (d / dog~7)'
... ' :ARG0~3 (c / cat~2))')
>>> surface.role_alignments(g)
{('c', ':ARG0', 'd'): RoleAlignment((5,)),
('c', ':\text{ARG0}', 'c'): RoleAlignment((3,))}
```
### **SEVENTEEN**

### **PENMAN.TRANSFORM**

<span id="page-58-1"></span><span id="page-58-0"></span>Tree and graph transformations.

#### See also:

The transformation functions in this module alter the content of the graph. Other functions may change the shape or form of the graph without altering its content, such as:

- [penman.layout.rearrange\(\)](#page-43-5)
- [penman.layout.reconfigure\(\)](#page-45-0)
- [penman.tree.Tree.reset\\_variables\(\)](#page-62-1)

#### penman.transform.**canonicalize\_roles**(*t*, *model*)

Normalize roles in *t* so they are canonical according to *model*.

This is a tree transformation instead of a graph transformation because the orientation of the pure graph's triples is not decided until the graph is configured into a tree.

### **Parameters**

- **t** a [Tree](#page-62-0) object
- **model** a model defining role normalizations

Returns A new [Tree](#page-62-0) object with canonicalized roles.

#### **Example**

```
>>> from penman.codec import PENMANCodec
>>> from penman.models.amr import model
>>> from penman.transform import canonicalize_roles
>>> codec = PENMANCodec()
>>> t = codec.parse('(c / chapter :domain-of 7)')
>>> t = canonicalize_roles(t, model)
>>> print(codec.format(t))
(c / chapter
   :mod 7)
```
penman.transform.**reify\_edges**(*g*, *model*) Reify all edges in *g* that have reifications in *model*.

#### **Parameters**

- **g** a [Graph](#page-40-3) object
- **model** a model defining reifications

<span id="page-59-0"></span>Returns A new [Graph](#page-40-3) object with reified edges.

### **Example**

```
>>> from penman.codec import PENMANCodec
>>> from penman.models.amr import model
>>> from penman.transform import reify_edges
>>> codec = PENMANCodec(model=model)
>>> g = codec.decode('(c / chapter :mod 7)')
>>> g = reify_edges(g, model)
>>> print(codec.encode(g))
(c / chapter
   :ARG1-of (_ / have-mod-91
               :ARG2 7))
```
penman.transform.**dereify\_edges**(*g*, *model*) Dereify edges in *g* that have reifications in *model*.

**Parameters**  $g - a$  *[Graph](#page-40-3)* object

Returns A new [Graph](#page-40-3) object with dereified edges.

### **Example**

```
>>> from penman.codec import PENMANCodec
>>> from penman.models.amr import model
>>> from penman.transform import dereify_edges
>>> codec = PENMANCodec(model=model)
>>> g = codec.decode(
... '(c / chapter'
\cdots : \overline{R} = 1 : \cdots \cdots \cdots \cdots \cdots \cdots \cdots \cdots \cdots \cdots \cdots \cdots \cdots \cdots \cdots \cdots \cdots \cdots \cdots \cdots \cdots \cdots \cdots \cdots \cdots \cdots \cdots \cdots \cdots \cdots \cdots \cdots \cdots... ' : ARG2 7))')
>>> g = dereify_edges(g, model)
>>> print(codec.encode(g))
(c / chapter
     :mod 7)
```
penman.transform.**reify\_attributes**(*g*) Reify all attributes in *g*.

**Parameters**  $q - a$  [Graph](#page-40-3) object

Returns A new [Graph](#page-40-3) object with reified attributes.

#### **Example**

```
>>> from penman.codec import PENMANCodec
>>> from penman.models.amr import model
>>> from penman.transform import reify_attributes
>>> codec = PENMANCodec(model=model)
>>> g = codec.decode('(c / chapter :mod 7)')
>>> g = reify_attributes(g)
>>> print(codec.encode(g))
(c / chapter
  :mod (_ / 7))
```
penman.transform.**indicate\_branches**(*g*, *model*) Insert TOP triples in *g* indicating the tree structure.

Note: This depends on *g* containing the epigraphical layout markers from parsing; it will not work with programmatically constructed Graph objects or those whose epigraphical data were removed.

#### Parameters

- **g** a [Graph](#page-40-3) object
- **model** a model defining the TOP role

Returns A new [Graph](#page-40-3) object with TOP roles indicating tree branches.

### **Example**

```
>>> from penman.codec import PENMANCodec
>>> from penman.models.amr import model
>>> from penman.transform import indicate_branches
>>> codec = PENMANCodec(model=model)
>>> g = codec.decode('''
... (w / want-01
... :ARG0 (b / boy)
... :ARG1 (g / go-02
... :ARG0 b))''')
>>> g = indicate_branches(g, model)
>>> print(codec.encode(g))
(w / want-01
  :TOP b
   :ARG0 (b / boy)
  :TOP g
   :ARG1 (g / go-02
           :ARG0 b))
```
## **EIGHTEEN**

### **PENMAN.TREE**

<span id="page-62-3"></span><span id="page-62-2"></span><span id="page-62-0"></span>Definitions of tree structures.

```
class penman.tree.Tree(node, metadata=None)
```

```
A tree structure.
```
A tree is essentially a node that contains other nodes, but this Tree class is useful to contain any metadata and to provide tree-based methods.

**nodes**()

Return the nodes in the tree as a flat list.

```
reset_variables(fmt='{prefix}{j}')
```
Recreate node variables formatted using *fmt*.

The *fmt* string can be formatted with the following values:

- prefix: first alphabetic character in the node's concept
- i: 0-based index of the current occurrence of the prefix
- $\exists$ : 1-based index starting from the second occurrence

### **walk**()

Iterate over branches in the tree.

This function yields pairs of (*path*, *branch*) where each *path* is a tuple of 0-based indices of branches to get to *branch*. For example, the path (2, 0) is the concept branch *('/', 'bark-01')* in the tree for the following PENMAN string, traversing first to the third (index 2) branch of the top node, then to the first (index 0) branch of that node:

```
(t / try-01
  :ARG0 (d / dog)
  :ARG1 (b / bark-01
            :ARG0 d))
```
The (*path*, *branch*) pairs are yielded in depth-first order of the tree traversal.

```
penman.tree.is_atomic(x)
```
Return True if *x* is a valid atomic value.

### **Examples**

```
>>> from penman.tree import is_atomic
>>> is_atomic('a')
True
>>> is_atomic(None)
True
>>> is_atomic(3.14)
True
>>> is_atomic(('a', [('/', 'alpha')]))
False
```
# **NINETEEN**

# **INDICES AND TABLES**

- genindex
- modindex
- search

# **BIBLIOGRAPHY**

- [KAS1989] Robert T. Kaspar. A Flexible Interface for Linking Applications to Penman's Sentence Generator. Speech and Natural Language: Proceedings of a Workshop Held at Philadelphia, Pennsylvania. [http:](http://www.aclweb.org/anthology/H89-1022) [//www.aclweb.org/anthology/H89-1022.](http://www.aclweb.org/anthology/H89-1022) February 21-23, 1989.
- [GOO2019] Michael Wayne Goodman. AMR Normalization for Fairer Evaluation. Proceedings of the 33rd Pacific Asia Conference on Language, Information, and Computation (PACLIC 33). [https://arxiv.org/pdf/1909.](https://arxiv.org/pdf/1909.01568.pdf) [01568.pdf.](https://arxiv.org/pdf/1909.01568.pdf) 2019.

# **PYTHON MODULE INDEX**

## p

penman, [21](#page-24-0) penman.codec, [29](#page-32-1) penman.constant, [31](#page-34-0) penman.epigraph, [33](#page-36-2) penman.exceptions, [35](#page-38-2) penman.graph, [37](#page-40-4) penman.layout, [39](#page-42-0) penman.model, [45](#page-48-1) penman.models, [49](#page-52-0) penman.models.amr, [49](#page-52-1) penman.models.noop, [52](#page-55-2) penman.surface, [53](#page-56-3) penman.transform, [55](#page-58-0) penman.tree, [59](#page-62-2)

## **INDEX**

# A

Alignment (*class in penman.surface*), [53](#page-56-4) AlignmentMarker (*class in penman.surface*), [53](#page-56-4) alignments() (*in module penman.surface*), [53](#page-56-4) alphanumeric\_order() (*penman.model.Model method*), [47](#page-50-0) appears\_inverted() (*in module penman.layout*), [42](#page-45-1) Attribute (*class in penman.graph*), [38](#page-41-2) attributes() (*penman.graph.Graph method*), [38](#page-41-2)

# C

```
canonical_order() (penman.model.Model
       method), 47
canonicalize() (penman.model.Model method), 46
canonicalize_role() (penman.model.Model
       method), 46
canonicalize_roles() (in module pen-
       man.transform), 55
configure() (in module penman), 25
configure() (in module penman.layout), 41
ConstantError, 35
```
# D

decode() (*in module penman*), [24](#page-27-0) decode() (*penman.codec.PENMANCodec method*), [29](#page-32-2) DecodeError, [26,](#page-29-0) [35](#page-38-3) deinvert() (*penman.model.Model method*), [46](#page-49-4) deinvert() (*penman.models.noop.NoOpModel method*), [52](#page-55-3) dereify() (*penman.model.Model method*), [46](#page-49-4) dereify\_edges() (*in module penman.transform*), [56](#page-59-0) dump() (*in module penman*), [25](#page-28-0) dumps() (*in module penman*), [25](#page-28-0)

# E

Edge (*class in penman.graph*), [38](#page-41-2) edges() (*penman.graph.Graph method*), [37](#page-40-5) encode() (*in module penman*), [24](#page-27-0) encode() (*penman.codec.PENMANCodec method*), [30](#page-33-0) epidata (*penman.graph.Graph attribute*), [37](#page-40-5) Epidatum (*class in penman.epigraph*), [33](#page-36-3)

errors() (*penman.model.Model method*), [45](#page-48-2) evaluate() (*in module penman.constant*), [32](#page-35-0)

## F

FLOAT (*in module penman.constant*), [31](#page-34-1) format() (*in module penman*), [23](#page-26-0) format() (*penman.codec.PENMANCodec method*), [30](#page-33-0) format\_triples() (*in module penman*), [26](#page-29-0) format\_triples() (*penman.codec.PENMANCodec method*), [30](#page-33-0) from\_dict() (*penman.model.Model class method*), [45](#page-48-2) from\_string() (*penman.surface.AlignmentMarker class method*), [53](#page-56-4)

# G

get\_pushed\_variable() (*in module penman.layout*), [42](#page-45-1) Graph (*class in penman*), [22](#page-25-0) Graph (*class in penman.graph*), [37](#page-40-5) GraphError, [35](#page-38-3)

## $H$

has\_role() (*penman.model.Model method*), [45](#page-48-2)

## I

indicate branches() (*in module penman.transform*), [56](#page-59-0) Instance (*class in penman.graph*), [38](#page-41-2) instances() (*penman.graph.Graph method*), [37](#page-40-5) INTEGER (*in module penman.constant*), [31](#page-34-1) interpret() (*in module penman*), [23](#page-26-0) interpret() (*in module penman.layout*), [40](#page-43-6) invert() (*penman.model.Model method*), [46](#page-49-4) invert\_role() (*penman.model.Model method*), [46](#page-49-4) is\_atomic() (*in module penman.tree*), [59](#page-62-3) is\_concept\_dereifiable() (*penman.model.Model method*), [46](#page-49-4) is\_role\_inverted() (*penman.model.Model method*), [46](#page-49-4) is\_role\_reifiable() (*penman.model.Model method*), [46](#page-49-4) iterdecode() (*in module penman*), [24](#page-27-0)

iterdecode() (*penman.codec.PENMANCodec* penman.\_\_version\_\_ (*in module penman*), [22](#page-25-0) *method*), [29](#page-32-2) iterparse() (*in module penman*), [23](#page-26-0) iterparse() (*penman.codec.PENMANCodec method*), [29](#page-32-2)

# L

LayoutError, [35](#page-38-3) LayoutMarker (*class in penman.layout*), [40](#page-43-6) load() (*in module penman*), [25](#page-28-0) loads() (*in module penman*), [25](#page-28-0)

## M

metadata (*penman.graph.Graph attribute*), [37](#page-40-5) mode (*penman.epigraph.Epidatum attribute*), [33](#page-36-3) Model (*class in penman.model*), [45](#page-48-2) model (*in module penman.models.amr*), [49](#page-52-2) model (*in module penman.models.noop*), [52](#page-55-3) ModelError, [35](#page-38-3) module penman, [21](#page-24-1) penman.codec, [29](#page-32-2) penman.constant, [31](#page-34-1) penman.epigraph, [33](#page-36-3) penman.exceptions, [35](#page-38-3) penman.graph, [37](#page-40-5) penman.layout, [39](#page-42-1) penman.model, [45](#page-48-2) penman.models, [49](#page-52-2) penman.models.amr, [49](#page-52-2) penman.models.noop, [52](#page-55-3) penman.surface, [53](#page-56-4) penman.transform, [55](#page-58-1) penman.tree, [59](#page-62-3)

# N

node\_contexts() (*in module penman.layout*), [42](#page-45-1) nodes() (*penman.tree.Tree method*), [59](#page-62-3) NoOpModel (*class in penman.models.noop*), [52](#page-55-3) NULL (*in module penman.constant*), [31](#page-34-1)

# O

original\_order() (*penman.model.Model method*), [47](#page-50-0)

## P

parse() (*in module penman*), [22](#page-25-0) parse() (*penman.codec.PENMANCodec method*), [29](#page-32-2) parse\_triples() (*in module penman*), [26](#page-29-0) parse\_triples() (*penman.codec.PENMANCodec method*), [30](#page-33-0) penman module, [21](#page-24-1)

penman.\_\_version\_info\_\_ (*in module penman*),  $22$ penman.codec module, [29](#page-32-2) penman.constant module, [31](#page-34-1) penman.epigraph module, [33](#page-36-3) penman.exceptions module, [35](#page-38-3) penman.graph module, [37](#page-40-5) penman.layout module, [39](#page-42-1) penman.model module, [45](#page-48-2) penman.models module, [49](#page-52-2) penman.models.amr module, [49](#page-52-2) penman.models.noop module, [52](#page-55-3) penman.surface module, [53](#page-56-4) penman.transform module, [55](#page-58-1) penman.tree module, [59](#page-62-3) PENMANCodec (*class in penman*), [22](#page-25-0) PENMANCodec (*class in penman.codec*), [29](#page-32-2) PenmanError, [26,](#page-29-0) [35](#page-38-3) Pop (*class in penman.layout*), [40](#page-43-6) POP (*in module penman.layout*), [40](#page-43-6) Push (*class in penman.layout*), [40](#page-43-6) Python Enhancement Proposals PEP 484, [4](#page-7-0) PEP 526, [4](#page-7-0)

# $\Omega$

quote() (*in module penman.constant*), [32](#page-35-0)

## R

random\_order() (*penman.model.Model method*), [47](#page-50-0) rearrange() (*in module penman.layout*), [40](#page-43-6) reconfigure() (*in module penman.layout*), [42](#page-45-1) reentrancies() (*penman.graph.Graph method*), [38](#page-41-2) reify() (*penman.model.Model method*), [46](#page-49-4) reify\_attributes() (*in module penman.transform*), [56](#page-59-0) reify\_edges() (*in module penman.transform*), [55](#page-58-1) reset\_variables() (*penman.tree.Tree method*), [59](#page-62-3) role (*penman.graph.Triple attribute*), [38](#page-41-2) role\_alignments() (*in module penman.surface*), [54](#page-57-0)
RoleAlignment (*class in penman.surface*), [53](#page-56-0)

## S

source (*penman.graph.Triple attribute*), [38](#page-41-0) STRING (*in module penman.constant*), [31](#page-34-0) SurfaceError, [35](#page-38-0) SYMBOL (*in module penman.constant*), [31](#page-34-0)

## T

target (*penman.graph.Triple attribute*), [38](#page-41-0) top (*penman.graph.Graph attribute*), [37](#page-40-0) Tree (*class in penman*), [22](#page-25-0) Tree (*class in penman.tree*), [59](#page-62-0) Triple (*class in penman*), [22](#page-25-0) Triple (*class in penman.graph*), [38](#page-41-0) triples (*penman.graph.Graph attribute*), [37](#page-40-0) type() (*in module penman.constant*), [31](#page-34-0)

## V

variables() (*penman.graph.Graph method*), [38](#page-41-0)

## W

walk() (*penman.tree.Tree method*), [59](#page-62-0)